AutoCAD 2011

- 13 ISBN 9787030304629
- 10 ISBN 7030304624

出版时间:2011-5

作者:田立忠//胡仁喜

页数:346

版权说明:本站所提供下载的PDF图书仅提供预览和简介以及在线试读,请支持正版图书。

#### www.tushu000.com

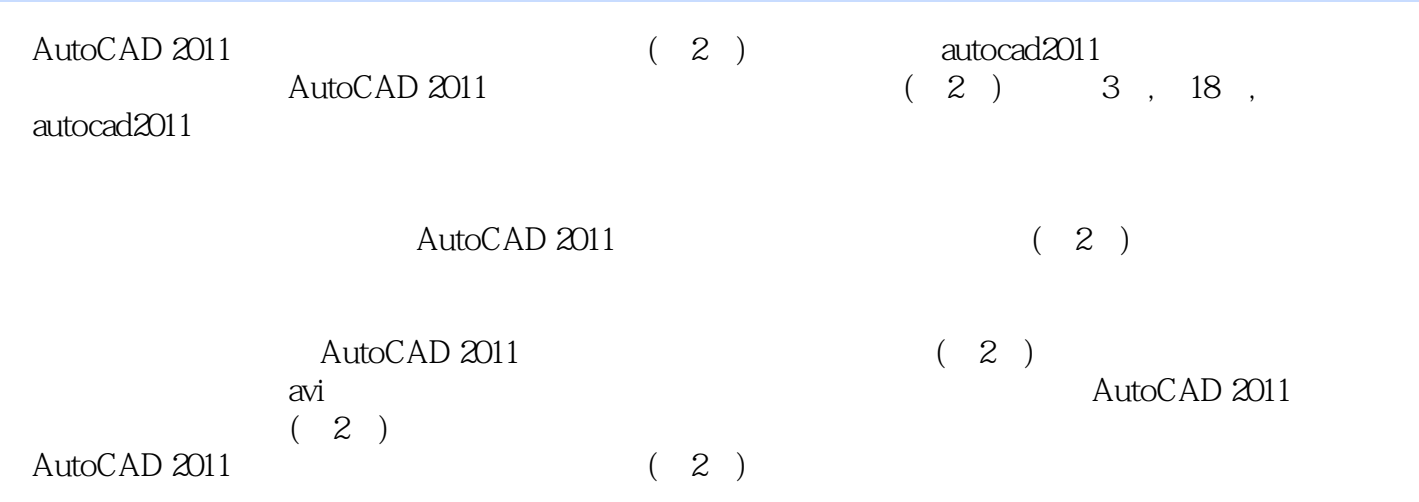

Autodesk AutoCAD<br>CAD CAM CAE CAD CAM CAE<br>CAD  $CAD$ 

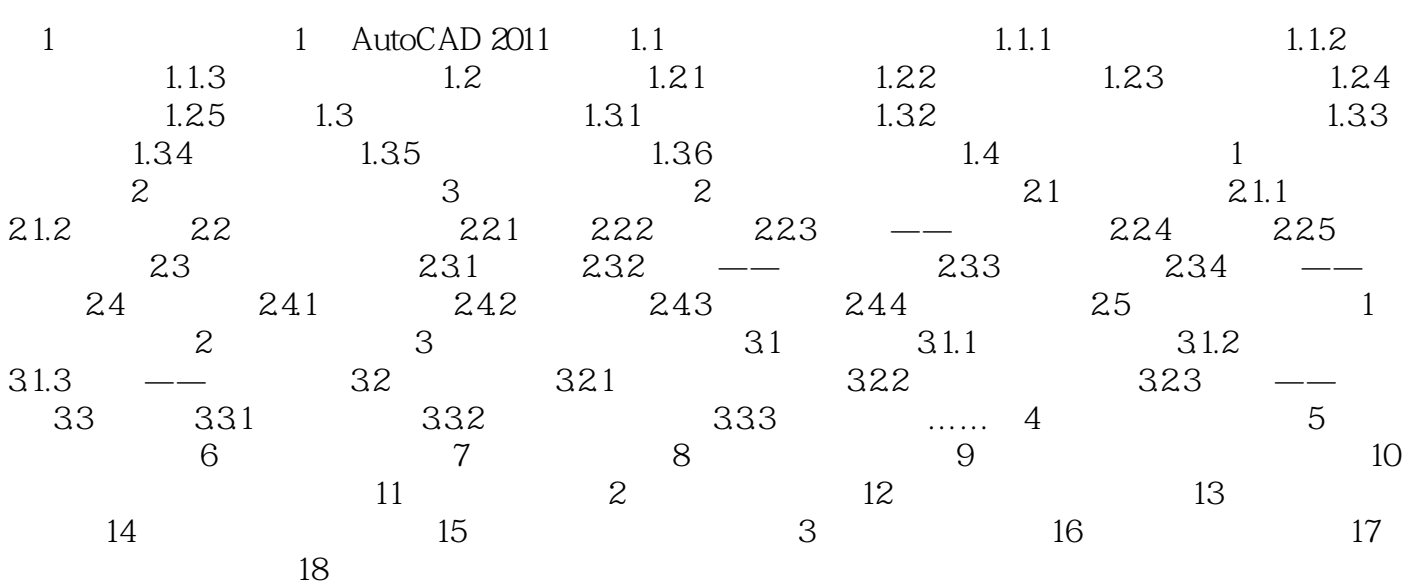

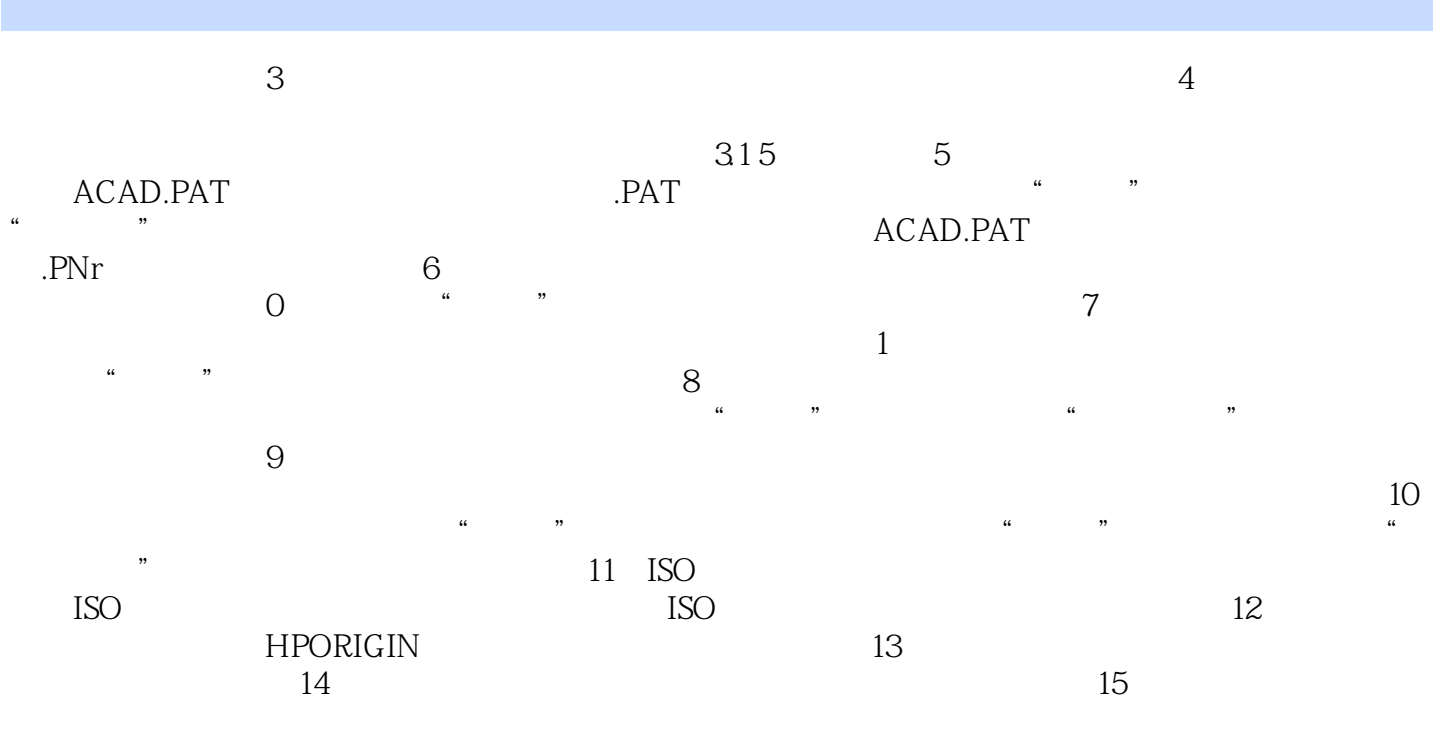

AutoCAD 2011 (2) Autodesk 65

 $65$ 

 $1$  $2<sub>2</sub>$  $3<sub>0</sub>$  $4<sub>1</sub>$  $5<sub>5</sub>$ 

本站所提供下载的PDF图书仅提供预览和简介,请支持正版图书。

:www.tushu000.com